# DigitalExpert

### Consulenze Informatiche

#### di Carloalberto Sartor via Astichelli 14, 36031 Dueville (VI) - Italy

Web Site: www.digitalexpert.it Email: info@digitalexpert.it

*Systems – Networking – Software & Hardware Development Special projects – Kanban Solutions Training – InterTechnology Integrations Monitoring Systems – Web Applications Maintenance – Security - Forensic Telecommunications - Elettropollution*

## *Phalanx ToolKit*

#### *Diagnostics and Certification Kit For Networks, Systems and Services Deployment*

*Solutions for Enterprise Management*

#### Phalanx ToolKit – risposte ai problemi

#### Phalanx ToolKit, in cosa mi puo' aiutare?

 "*I miei installatori non sanno se la LAN da loro appena realizzata e' effettivamente funzionante e la verifica la compie il soggetto sbagliato, cioe' il cliente e il giorno dopo che ce ne siamo andati!"*

*"Abbiamo attivato l'ADSL effettuando le verifiche standard, adesso il cliente mi riferisce che naviga piano, e' un problema nostro?"*

*"Stiamo ampliando una lan realizzata da altri. Dei problemi che eventualmente sorgeranno dovremo rispondere, anche se legati a errori del precedente fornitore! Possibile conoscerli prima?"*

*"Il cliente vuole ammodernare la LAN perche' naviga piano. Posso sapere con semplicita' se il mio intervento risolvera' il problema?"*

*"Devo attivare una mia applicazione "network-intensiva" da un cliente e vorrei capire se incappero' in problemi a causa della sua infrastruttura di rete carente"*

Le aziende che realizzano impianti o erogano servizi comunicativi su Lan/Wan possono utilizzare Phalanx Toolkit (preventivamente o su necessita')

#### Phalanx ToolKit

Il toolkit Phalanx e' un insieme di strumenti sofisticati che permettono di compiere misure precise di un ambiente operativo.

Le misure vengono registrate nei loro precisi dettagli tecnici per ogni futuro riferimento e confronto rispetto ad altre misure successive.

L'interfaccia viene realizzata per un uso agevole anche da parte di personale non particolarmente specializzato.

Le segnalazioni possono essere customizzate su specifiche condizioni e parametri, fornendo output semplici e sintetici.

E' possibile definire regole di visualizzazione semaforica per segnalazioni del tipo "Valore nel limite/Valore fuori limite"

#### Phalanx ToolKit - Implementazione

- Phalanx ToolKit puo' essere implementato su:
- appliance (fruizione da altro client tramite web browser)
- pc dedicato (da trasportare spot presso il cliente)
- pc non dedicato (partizione separata su notebook)
- disco rimovibile/chiavetta USB/macchina virtuale/etc
- pc dedicato lasciato indefinitamente presso il cliente
- pc non dedicato (utilizzo condiviso toolkit/sistema del cliente)

#### Phalanx ToolKit su Appliance

L'installazione su appliance e' quella piu' adatta per un utilizzo sul campo "one shot" ma anche prolungato per piu' giorni.

L'appliance infatti, non essendo un vero e proprio pc "maneggiabile" (manca di video e tastiera propri) non puo' essere facilmente manipolato dal cliente, dato che sono richieste conoscenze tecniche per accedervi.

L'appliance deve essere "linux compatibile" (es. Intel, Amd). Servono almeno 4 gbytes di spazio disco, e 256 mbytes di ram. La scheda Lan deve essere adatta (almeno da 100 mbit/s).

Sono utilizzabili tutti gli appliance certificati linux Debian (PcEngines, Soekris, etc)

*Phalanx*

#### Phalanx ToolKit su Pc

L'installazione Pc richiede un sistema linux-compatibile con CPU a 500 mhz, 10 gbytes di disco e RAM da 512 mbytes.

Sono utilizzabili anche hardware particolari purche' compatibili con linux (distribuzione Debian/Ubuntu/xubuntu/Rpath, etc)

L'hardware puo' essere di tipo "client" ma anche di tipo "server", raccomandato per le installazioni "fisse" o che richiedono grande affidabilita'. In particolare si raccomanda la presenza di dischi RAID per la salvaguardia dei dati di misura.

La portabilita' del Phalanx Toolkit e' quindi massima.

### Phalanx ToolKit su Pc "non dedicato"

Per quei pc che devono poter utilizzare il Phalanx Toolkit senza essere specificatamente dedicati a questo esclusivo compito (ad esempio il classico portatile assegnato al dipendente) e' possibile ricavare nel disco esistente (con qualunque sistema operativo presente) una apposita partizione Linux da 5-10 gbytes.

Questa operazione puo' essere fatta con un semplice ripartizionamento del disco senza necessita' di reinstallare o formattare la partizione esistente.

Effettuata questa operazione con apposite utility di ripartizionamento (Gparted, ad esempio) e ricavata quindi la partizione necessaria si installa Linux ed il Phalanx Toolkit.

Il sistema viene configurato per poter decidere se fare boot dal sistema originale o se attivare Linux con il Phalanx Toolkit

#### Phalanx ToolKit su dischi rimovibili/VM

Per particolari esigenze, pur con qualche limitazione, e' possibile distribuire il toolkit su media rimovibili e in configurazioni particolari.

E' possibile ad esempio predisporre una apposita macchina virtuale da attivare sotto VMWARE, VirtualBox, etc.

Questa configurazione consente peraltro una sensata e precisa misura solo di alcuni contesti (es.: connettivita' WAN) mentre per le misure in LAN il meccanismo di virtualizzazione introduce sensibili disturbi che rendono poco preciso questo tipo di misure.

Si tratta quindi di una configurazione particolare che va utilizzata solo in contesti specifici e con funzionalita' delimitate.

*Phalanx*

#### Phalanx ToolKit "condiviso"

Per alcune specifiche necessita', il Phalanx Toolkit puo' essere utilizzato anche su sistemi pre-esistenti e senza alterare il normale funzionamento del sistema in uso.

Questo utilizzo puo' essere molto adatto ad essere attivato su un server o su un sistema costantemente acceso.

Il sistema puo' inviare su un nodo pubblico (al NOC ad esempio) una serie di misure e di valutazioni di contesto da eseguirsi costantemente, periodicamente oppure "on demand".

Anche per questo tipo di utilizzo vi sono limitazioni da considerare con attenzione, anche per l'eventuale impatto sul sistema ospitante, oltre che per le problematiche di precisione generate da una misura effettuata da un sistema che sta "facendo altro"

### Phalanx ToolKit – alcuni servizi erogati

Alcuni esempi di servizi erogabili da Phalanx Toolkit:

- misura del **traffico** locale tramite sniffer (quantita', top talkers, protocolli, criticita')
- misura delle **prestazioni** di LAN e WAN (mbit/sec)
- misura delle performances di determinati servizi (condivisione files, web server, specifici servizi da concordare)
- tempi di latenza della connettivita' locale
- tempi di latenza della WAN
- monitoraggio costante di specifici servizi erogati
- traces applicative e comunicative
- visualizzazioni semplificate ("nei limiti/fuori limiti")
- trasferimento realtime dei dati verso il NOC
- rilevazione utilizzo di prodotti, protocolli, indirizzi "vietati"

#### Phalanx ToolKit – commercializzazione

La commercializzazione e' effettuata secondo i seguenti criteri:

- tipologia di hardware (appliance o pc/server)
- tipologia di attivazione (installazione da parte di DigitalExpert o autonoma del cliente)
- tipologia di manutenzione (aggiornamento automatico, periodico e relativi canoni)
- implementazione delle personalizzazioni (interfacce specifiche, funzionalita' specifiche, etc)

(n.b.: per aziende che hanno contratti in corso con DigitalExpert, valgono gli accordi contrattuali)

# DigitalExpert

### Consulenze Informatiche

#### di Carloalberto Sartor via Astichelli 14, 36031 Dueville (VI) - Italy

Web Site: www.digitalexpert.it Email: info@digitalexpert.it

### *Grazie per l'attenzione!*

*Phalanx*

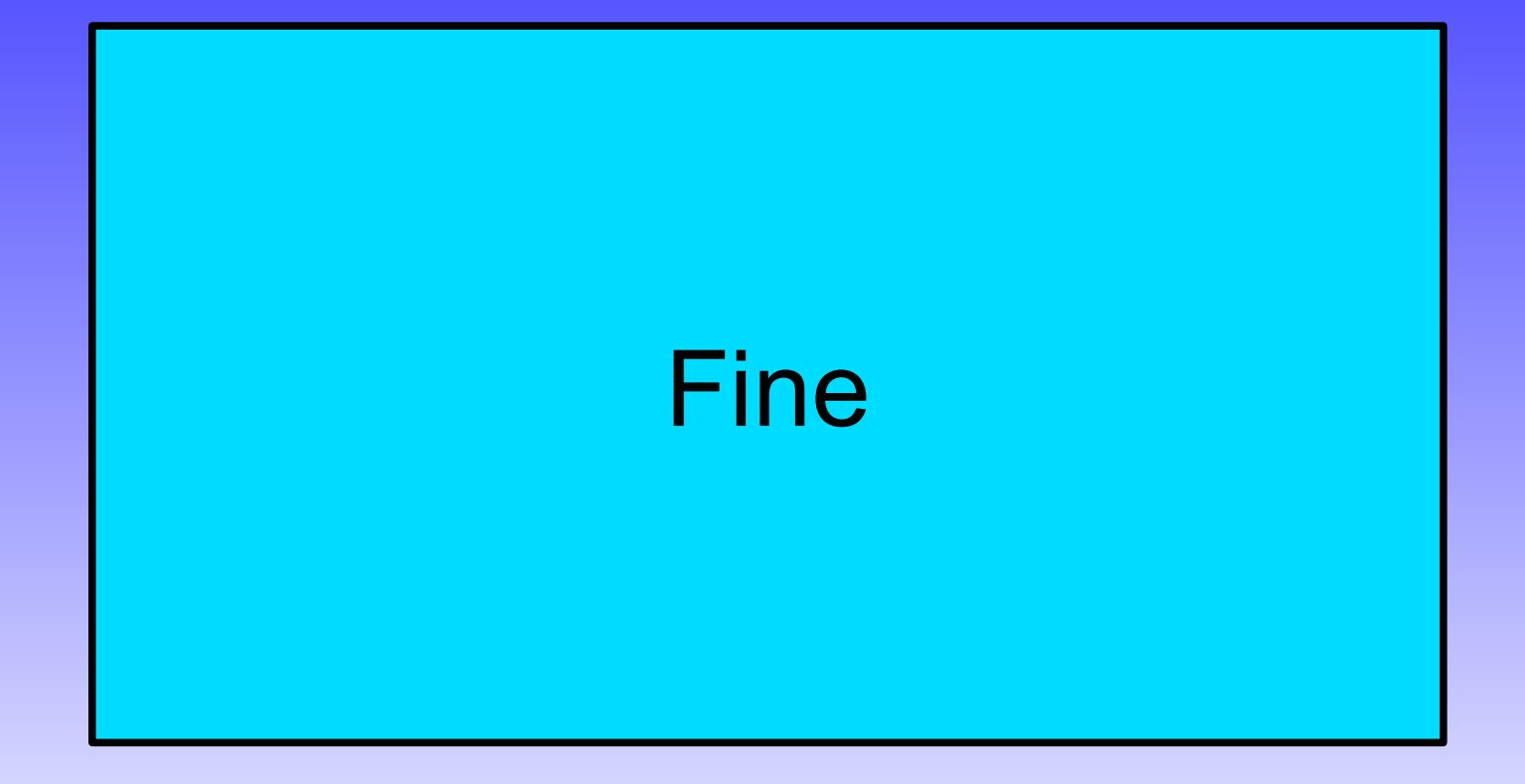